# **Unlock Your Creativity with Stroked Rainbow Type in Adobe Photoshop: A Masterful Guide**

Welcome to the captivating world of Stroked Rainbow Type in Adobe Photoshop, where the boundaries of digital art blend seamlessly with a vibrant symphony of colors. This comprehensive guide, expertly crafted by renowned artist Wendi Scarth, is your ultimate companion to mastering this captivating technique.

Whether you're a seasoned Photoshop user or embarking on your creative journey, this book will ignite your imagination and empower you to create stunning text effects that will leave your audience spellbound. With step-bystep instructions, detailed demonstrations, and a wealth of practical tips, you'll unlock the secrets to transforming ordinary text into extraordinary works of art.

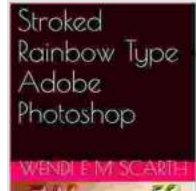

### **Stroked Rainbow Type Adobe Photoshop (Adobe [Photoshop Made Easy by Wendi E M Scarth Book 21\)](https://library.aroadtome.com/read-book.html?ebook-file=eyJjdCI6InI1N2Q3QWdyaGNEWnZqcjluamhJem9jaUxXYUlhMm5aOUdQY0ZDbTBQY0hSVGhEZzdyU1JyWmNPTjU1UXA5K2lXNG9Lc0RmbytDeDgxZVVWblJPbk1LeHZPWmlvZTJvaCs5K3phbWI3WWJvTzZTV3ljdVpxSURjS3dtT2Uya0FUcFhDS3VZM2pkWndzODRQQnk3R2xMamlLcHgrNnczOVJvMHQzZGNKTjYybXVWbG9TMmF0bHZlOVhkNFFLSFRmTGdBdDVycG1uRXlVYVdmSzBtWVZVbWJZcVNGTnVxSm44MzhJN3d4M1Q4WVk9IiwiaXYiOiJkY2FmZDEyNDJjMTBlOWUxM2FkZDQ0ZWMwMGRhMmVmOSIsInMiOiI2N2RkMjgzYWQ0Y2E2MTFkIn0%3D)**

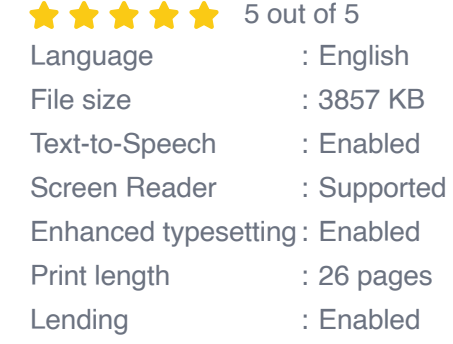

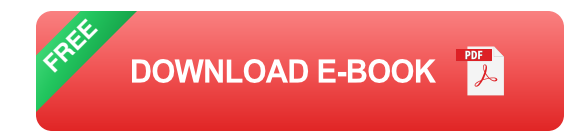

**Chapter 1: The Magic of Rainbow Brush**

Embark on a vibrant adventure as we delve into the fundamentals of the Rainbow Brush. Discover how to configure your brush to achieve the perfect gradient and unleash your imagination by exploring the diverse range of stroke options. With clear instructions and captivating examples, you'll gain the confidence to wield this powerful tool.

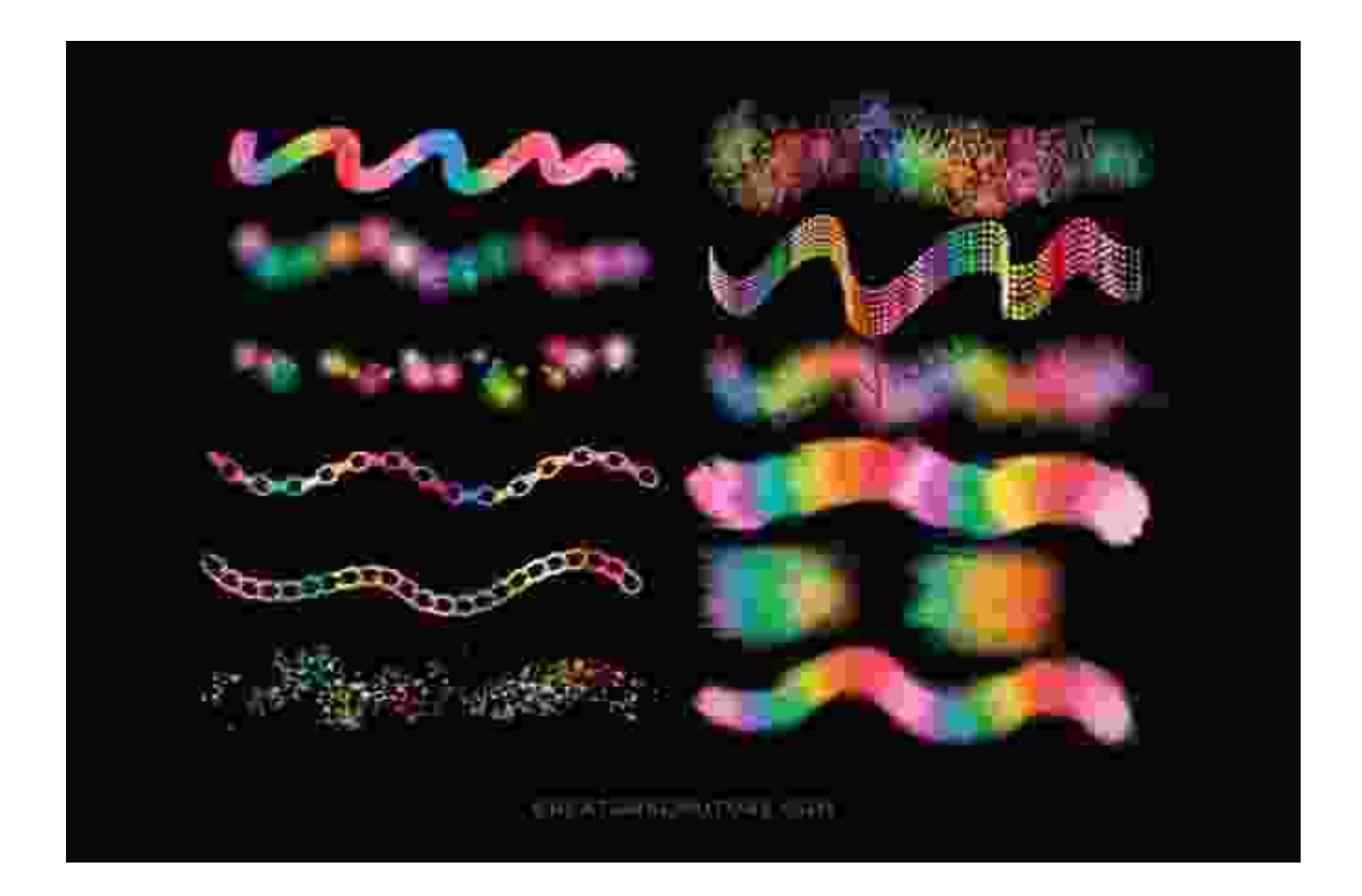

#### **Chapter 2: Manipulating the Stroke**

Control the stroke with precision to create text effects that defy expectations. Learn how to alter the thickness, adjust the position, and experiment with different blending modes to achieve a myriad of stunning effects. From subtle accents to bold outlines, the possibilities are endless!

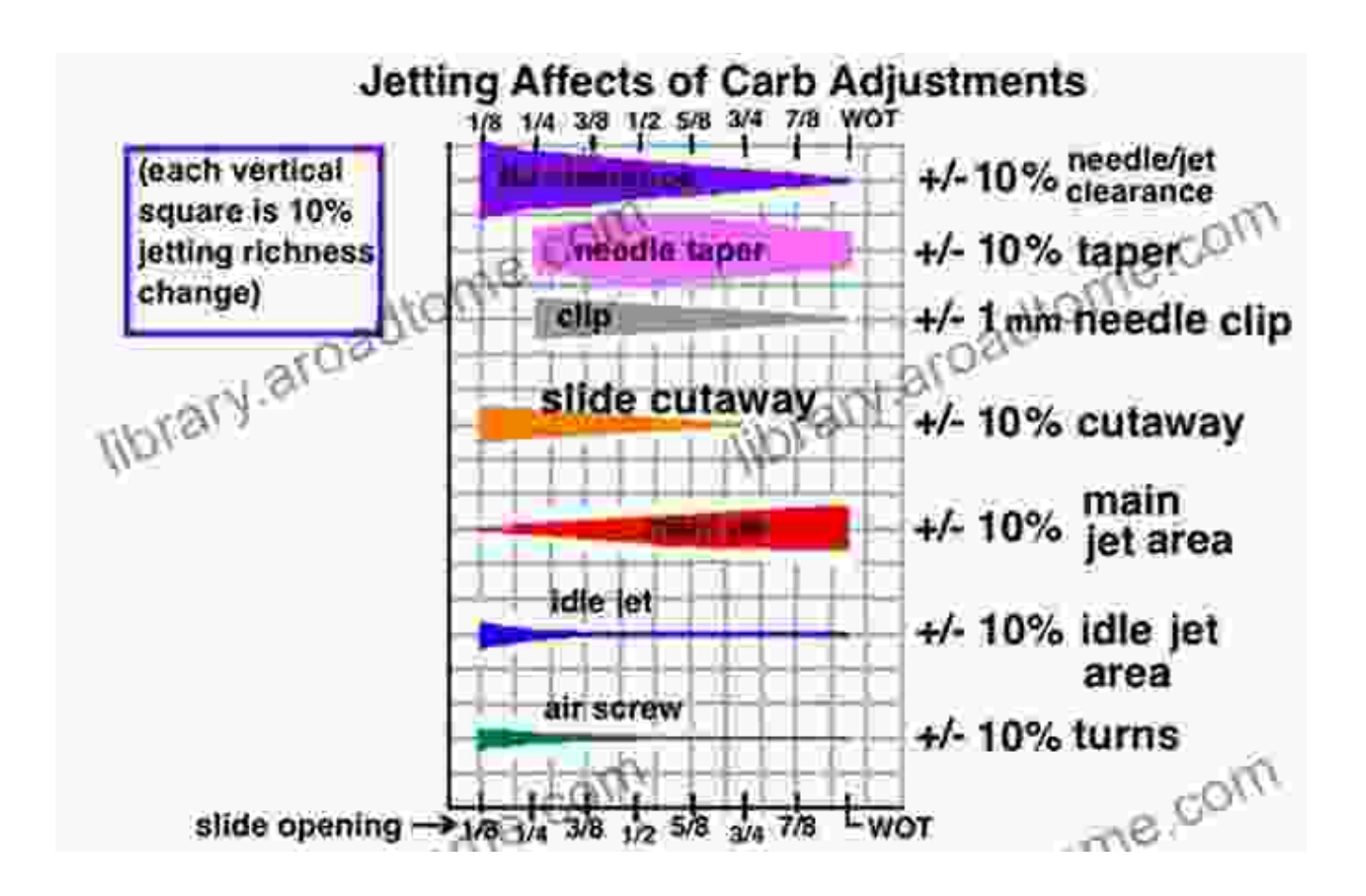

#### **Chapter 3: Achieving Perfect Alignment and Placement**

Align your text with precision and finesse using Photoshop's advanced tools. Discover the secrets of the Type tool, master the Artboard, and explore the wonders of the Transform panel. By mastering these techniques, you'll effortlessly create flawlessly positioned text that captivates the eye.

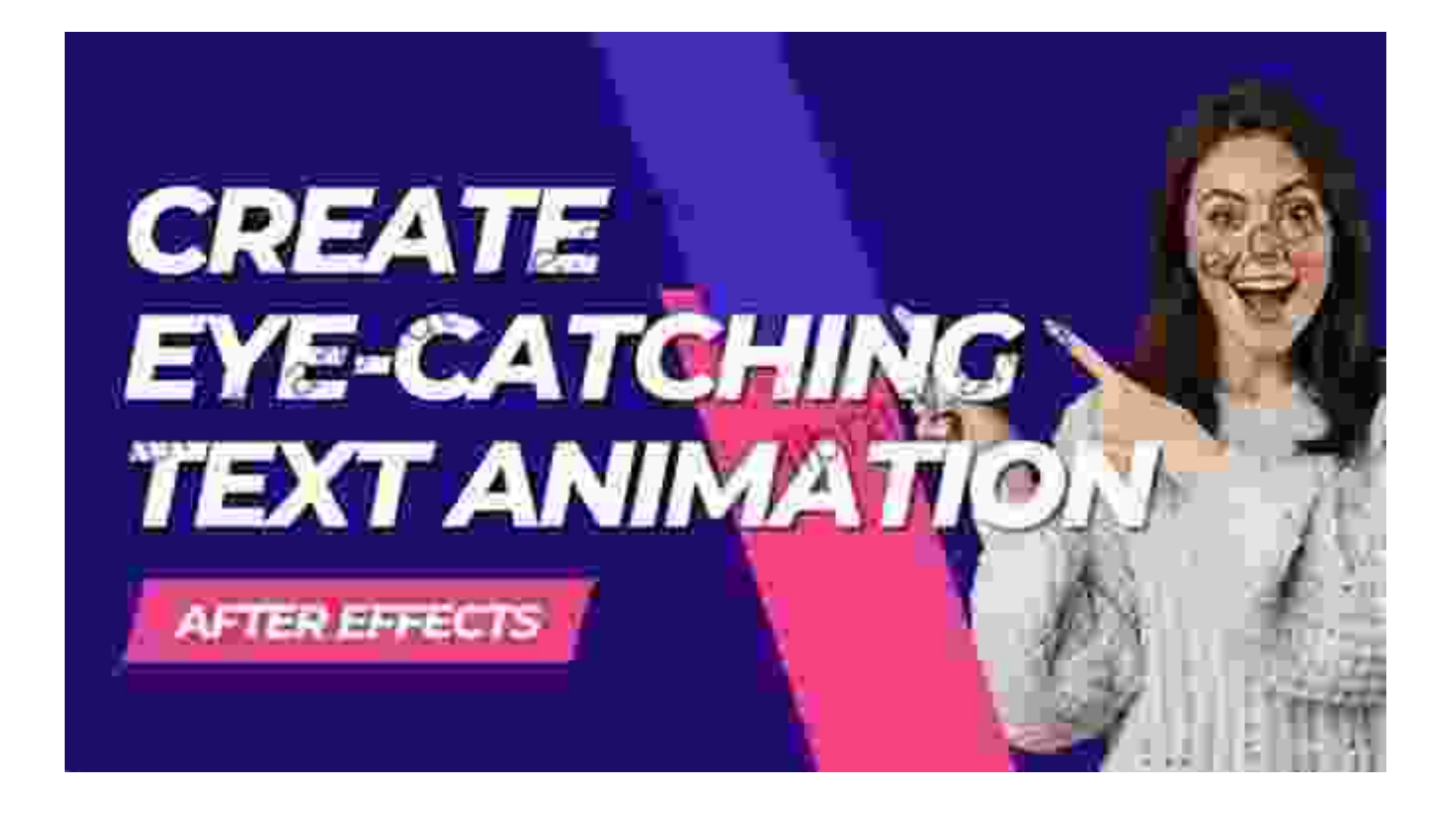

#### **Chapter 4: Exploring Layer Effects and Masks**

Unlock the boundless possibilities of Layer Effects to enhance your text with stunning glows, bevels, and more. Delve into the world of clipping masks to isolate areas of your text and create complex effects with ease. With these powerful tools at your fingertips, you'll transform your text into eye-catching masterpieces.

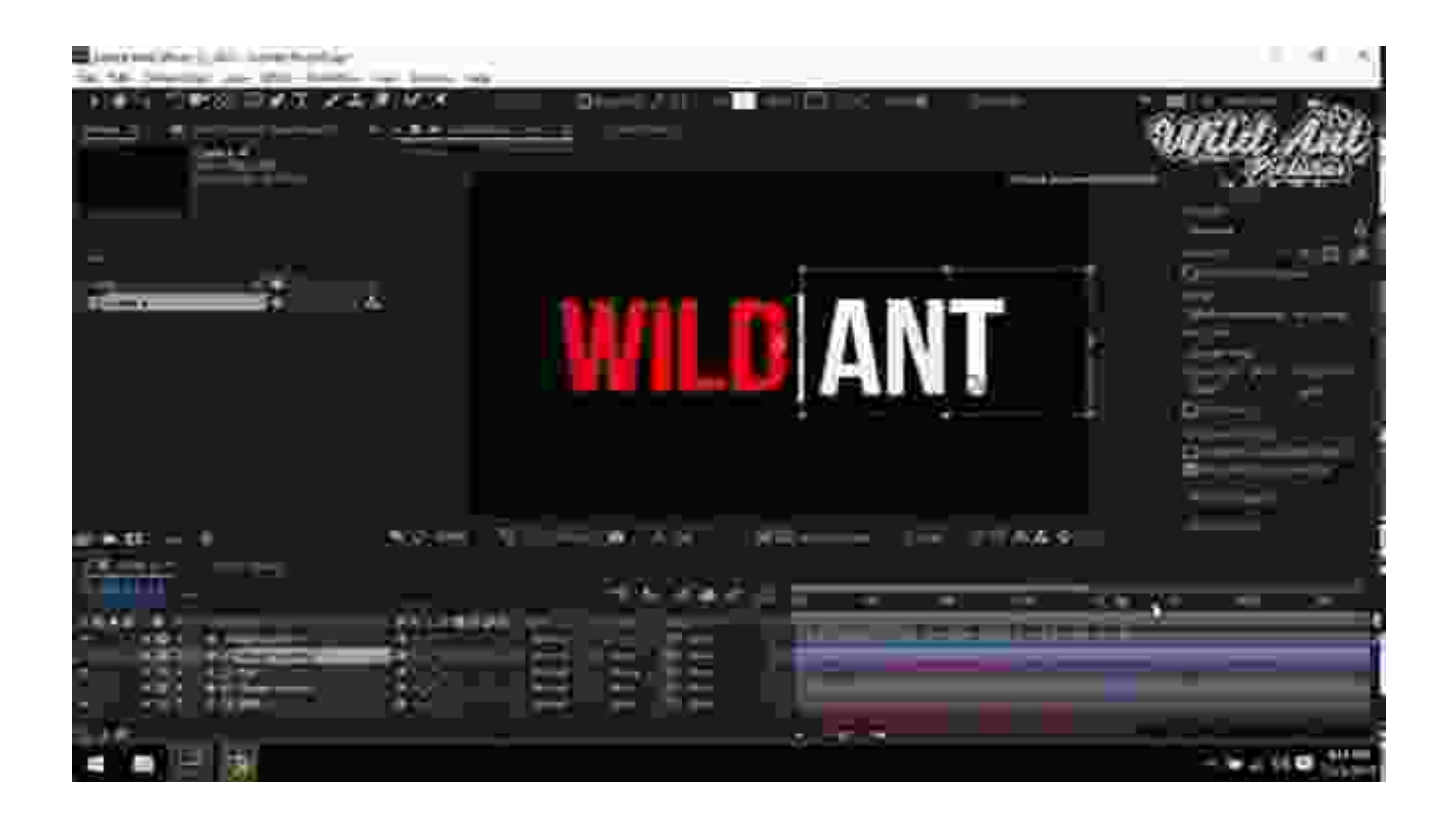

#### **Chapter 5: The Art of Stylizing**

Transform your text into a symphony of styles. Explore the vast array of character and paragraph styles, and learn how to create your own custom styles. Experiment with fonts, sizes, colors, and alignment to express your creativity and make your words stand out.

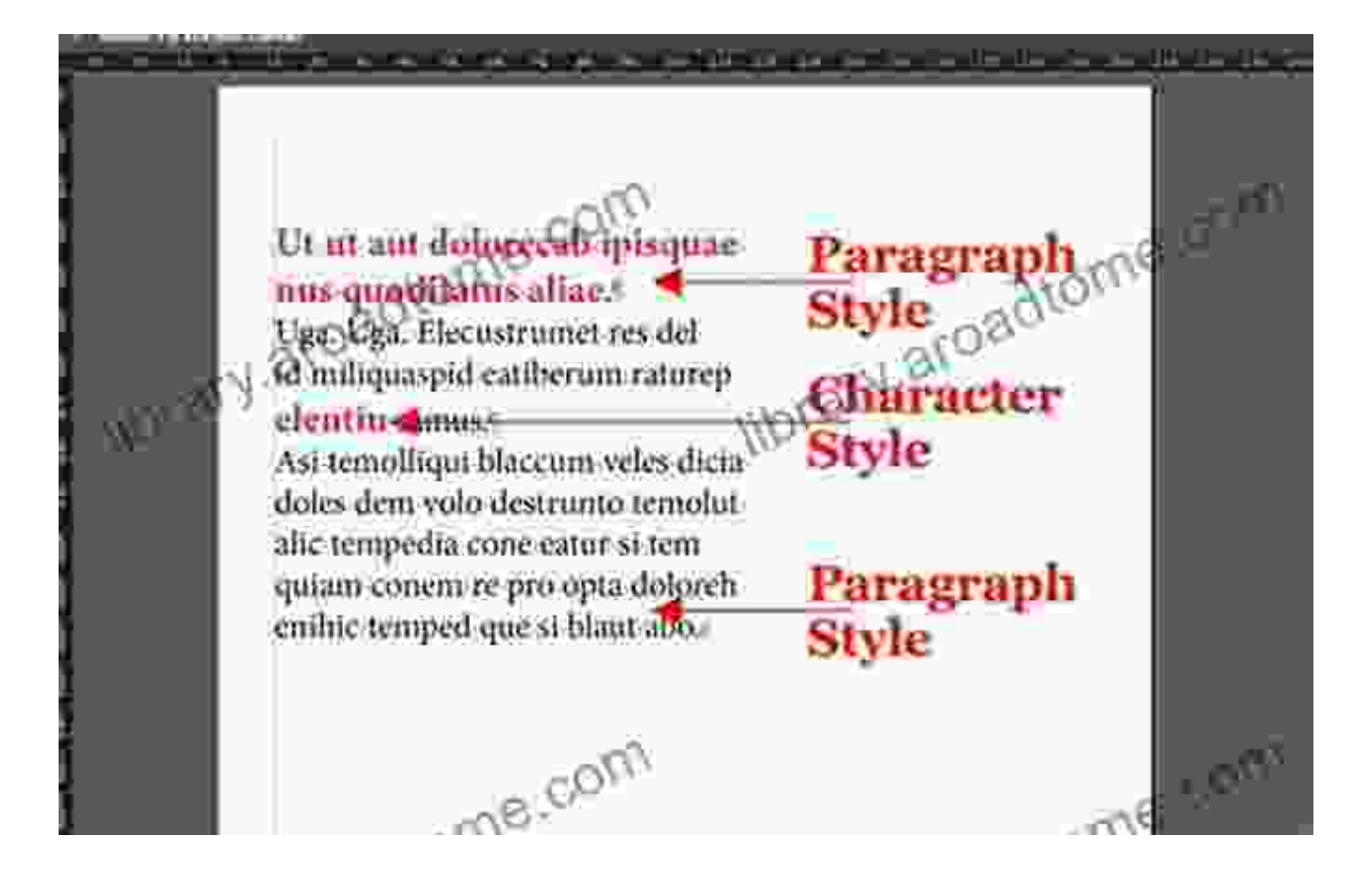

#### **Chapter 6: Bringing It All Together**

In this culminating chapter, witness the magic of combining all the techniques you've mastered throughout the book. Follow along as Wendi Scarth guides you through step-by-step demonstrations, showcasing how to create breathtaking text effects that will wow your audience. Prepare to unveil the full potential of your creativity!

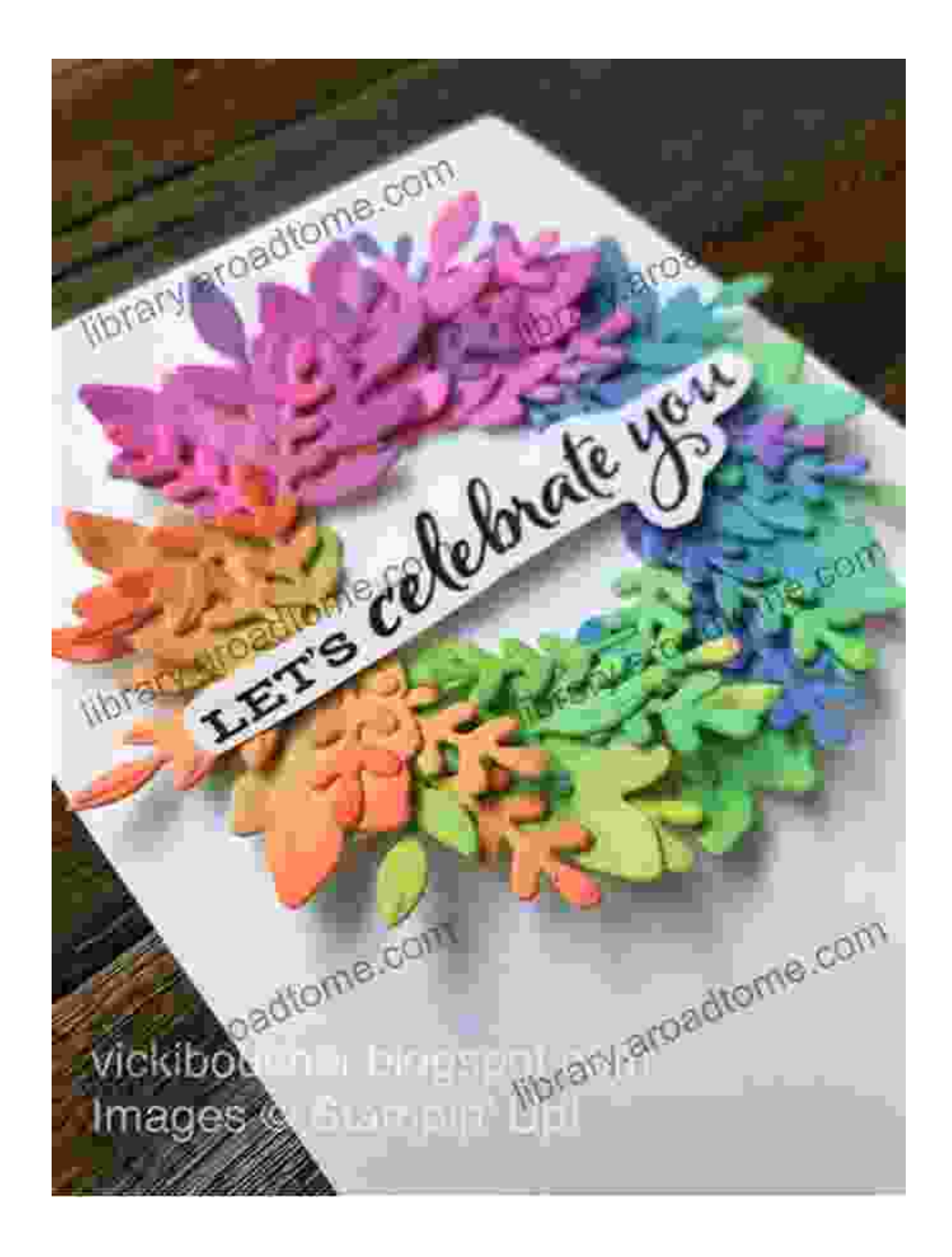

Congratulations! By completing this comprehensive guide, you've not only mastered the art of Stroked Rainbow Type in Adobe Photoshop but also unlocked a world of creative possibilities. With the techniques and knowledge you've acquired, you're now equipped to transform ordinary text into extraordinary works of digital art.

Embrace the journey of artistic expression and continue to explore the boundless capabilities of Photoshop. Remember, creativity knows no limits, and this guide is just the beginning of your artistic adventure. Spread your rainbow wings and let your imagination soar!

Free Download your copy of "Stroked Rainbow Type in Adobe Photoshop: A Masterful Guide" today and embark on an unforgettable journey of digital art.

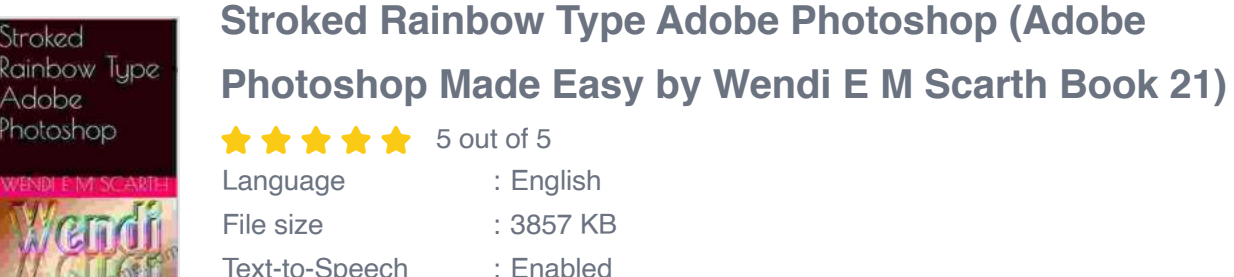

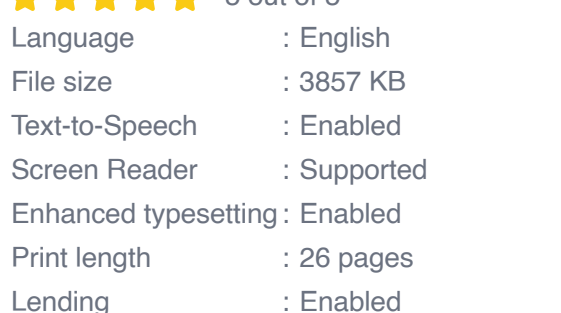

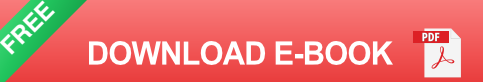

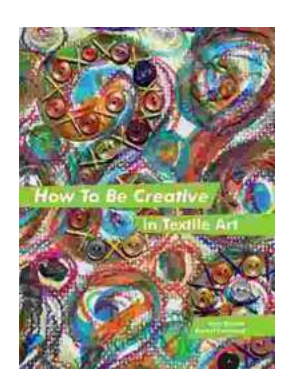

## **How to Be Creative in Textile Art: A [Comprehensive Guide for Beginners and](https://library.aroadtome.com/full/e-book/file/How%20to%20Be%20Creative%20in%20Textile%20Art%20A%20Comprehensive%20Guide%20for%20Beginners%20and%20Experienced%20Artists.pdf) Experienced Artists**

Textile art is a versatile and expressive medium that offers endless possibilities for creativity. Whether you're new to textile art or an...

THE BBQ SAUCES<br>Cookbook

### **[Master the Art of Grilling with "The BBQ Sauces](https://library.aroadtome.com/full/e-book/file/Master%20the%20Art%20of%20Grilling%20with%20The%20BBQ%20Sauces%20Cookbook.pdf) Cookbook"**

**BBQas** 

Are you tired of the same old boring BBQ sauces? Do you crave something new and exciting to tantalize your taste buds at your next backyard grilling party? If...